## **DAFTAR ISI**

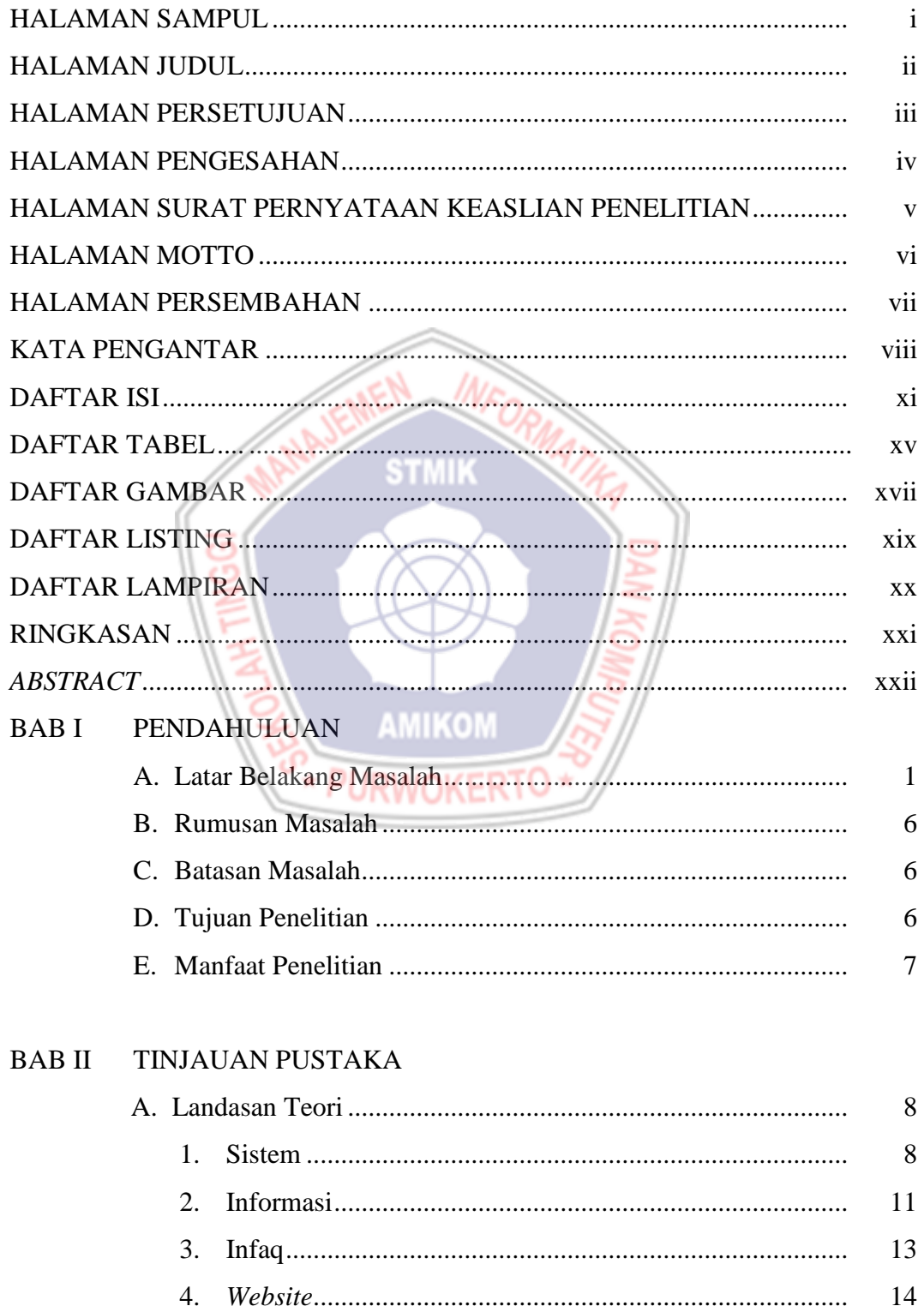

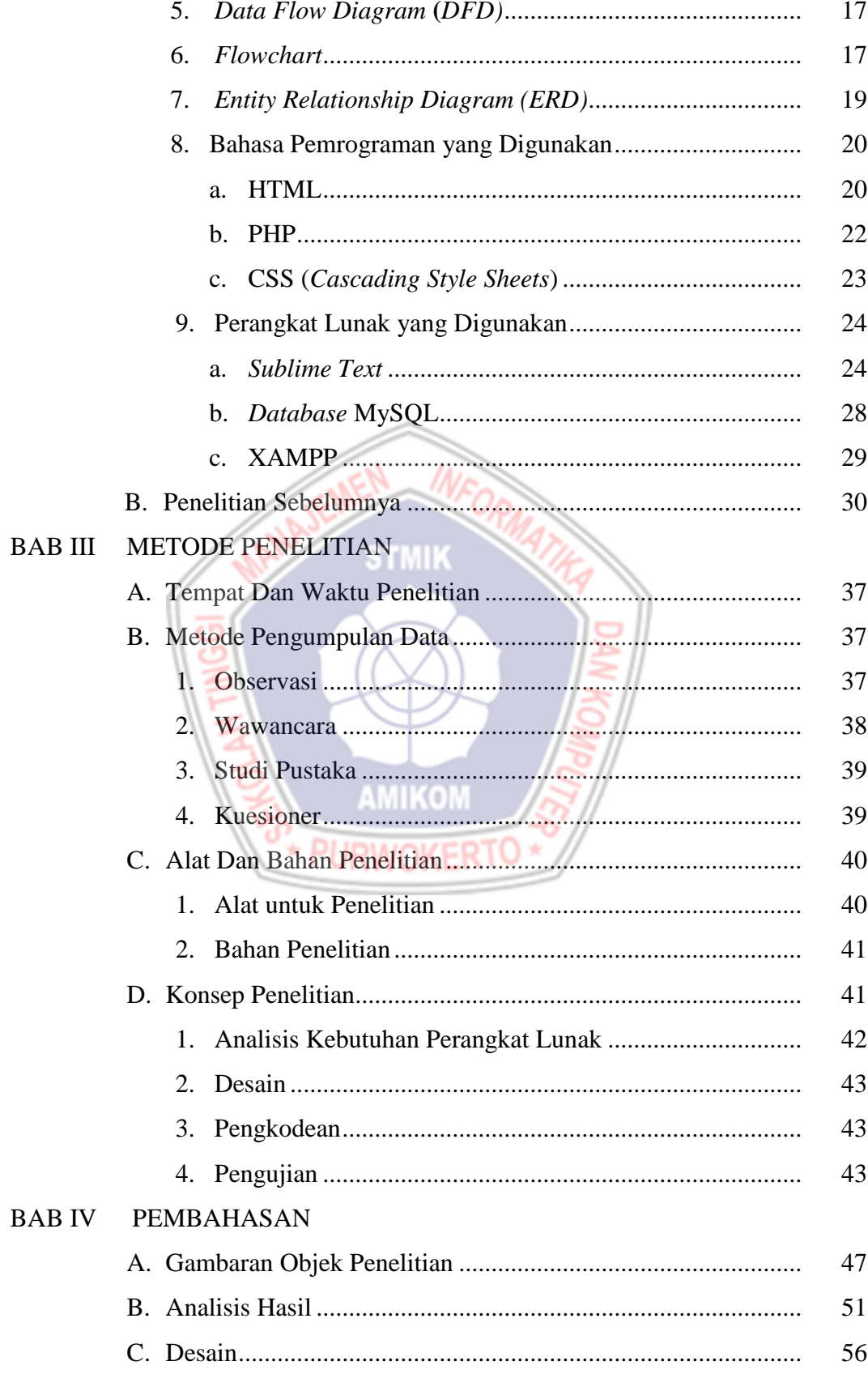

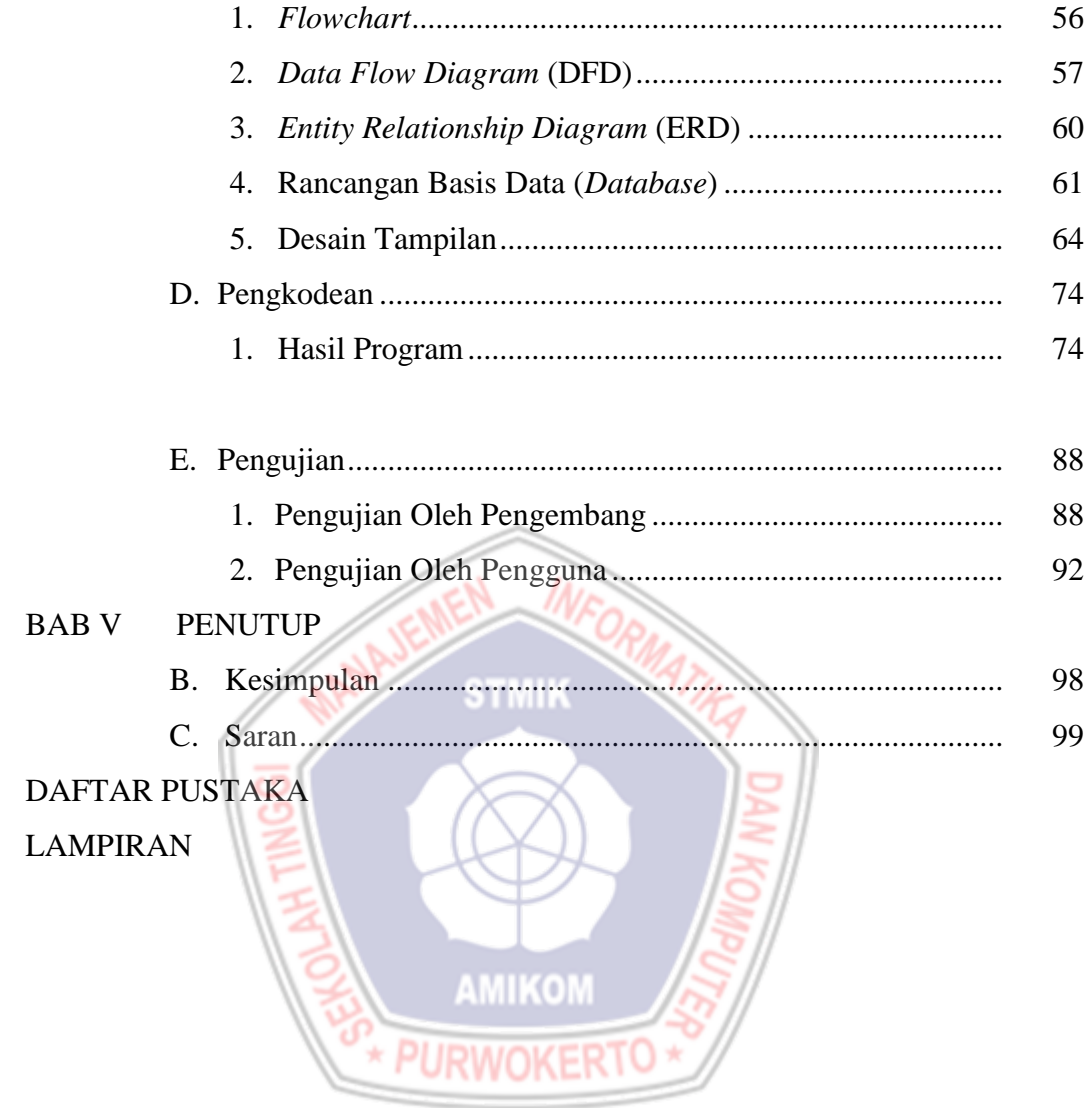

## **DAFTAR TABEL**

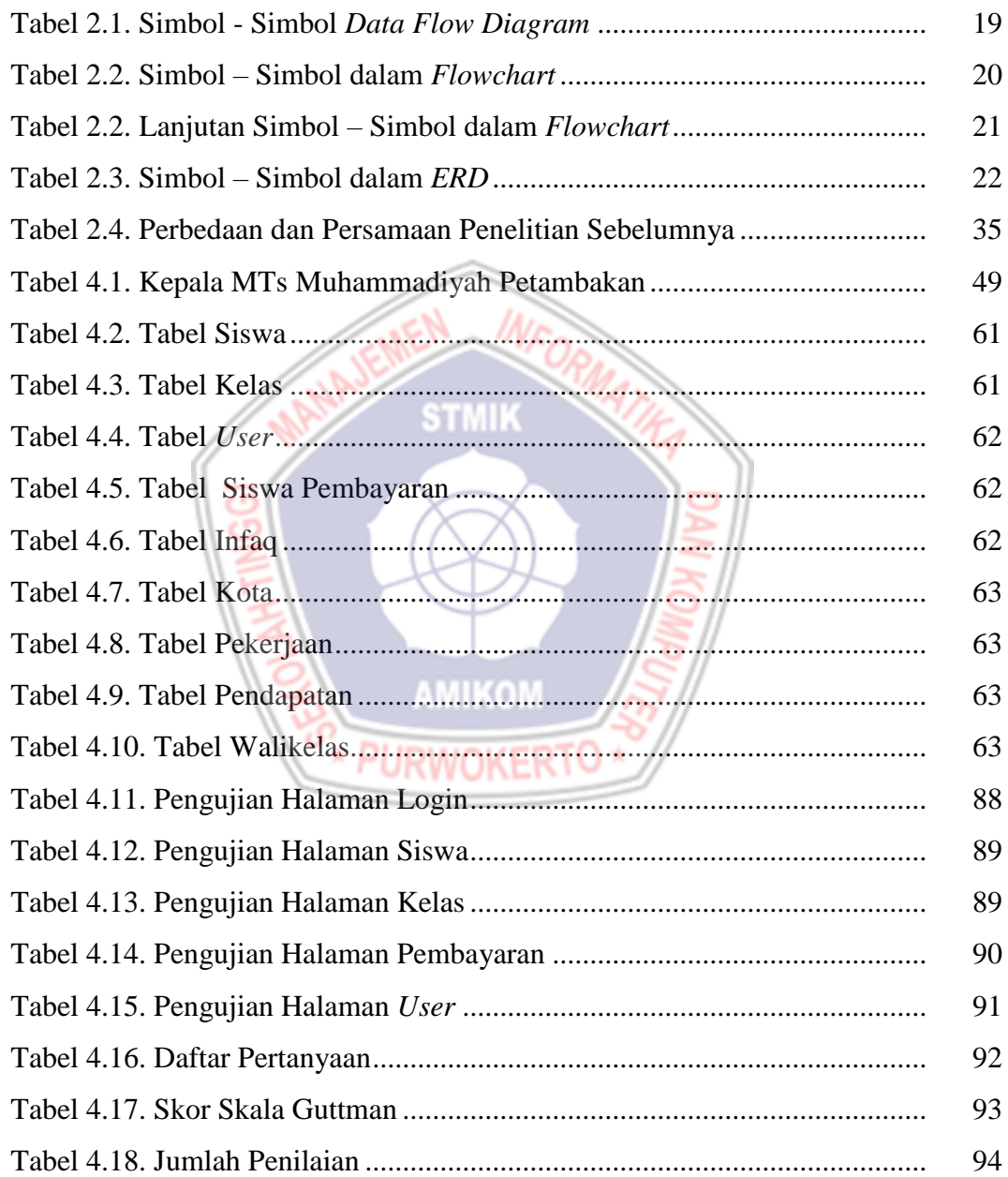

#### **DAFTAR GAMBAR**

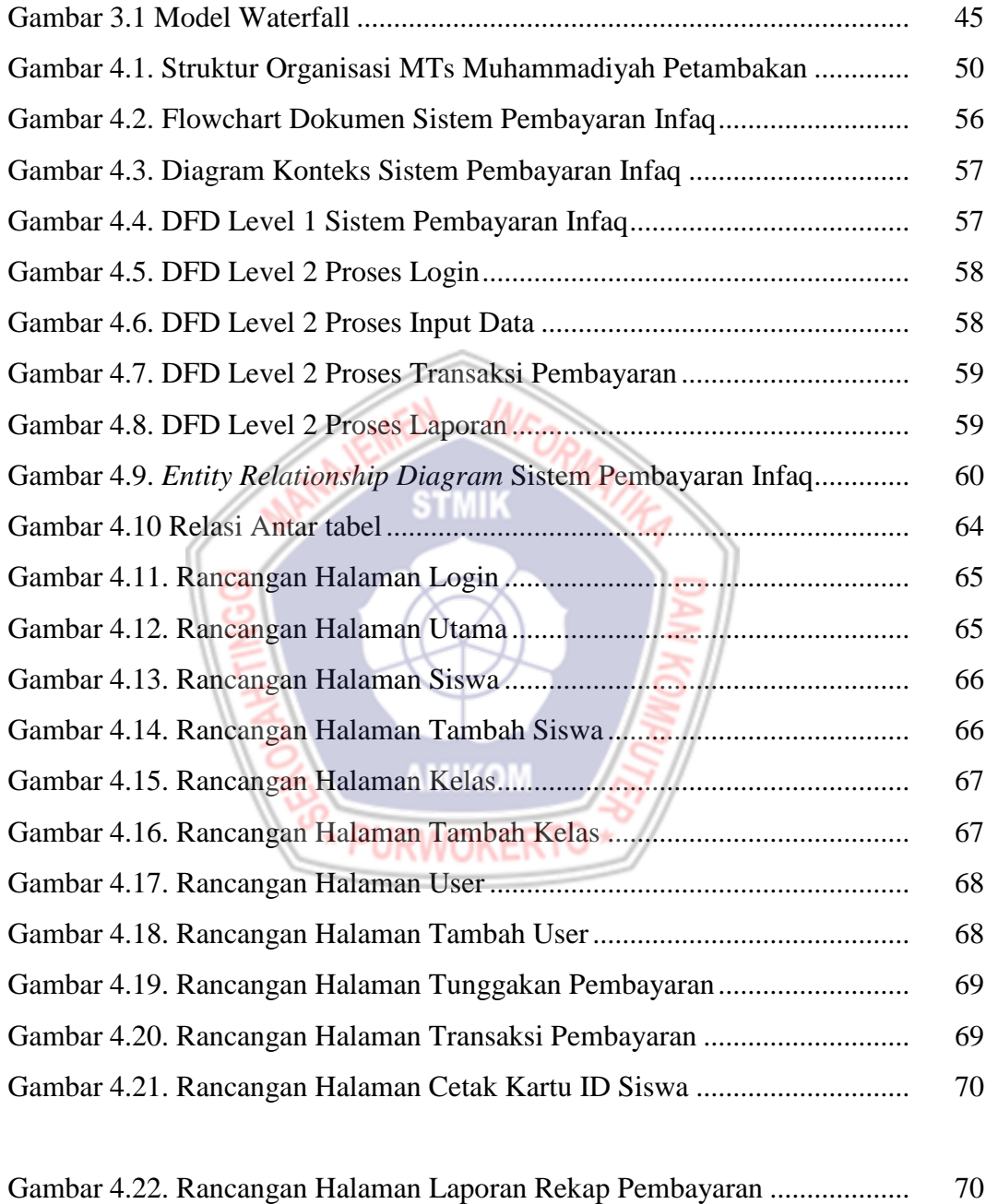

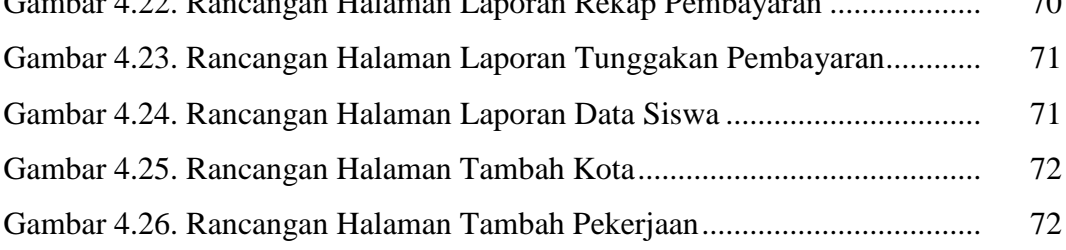

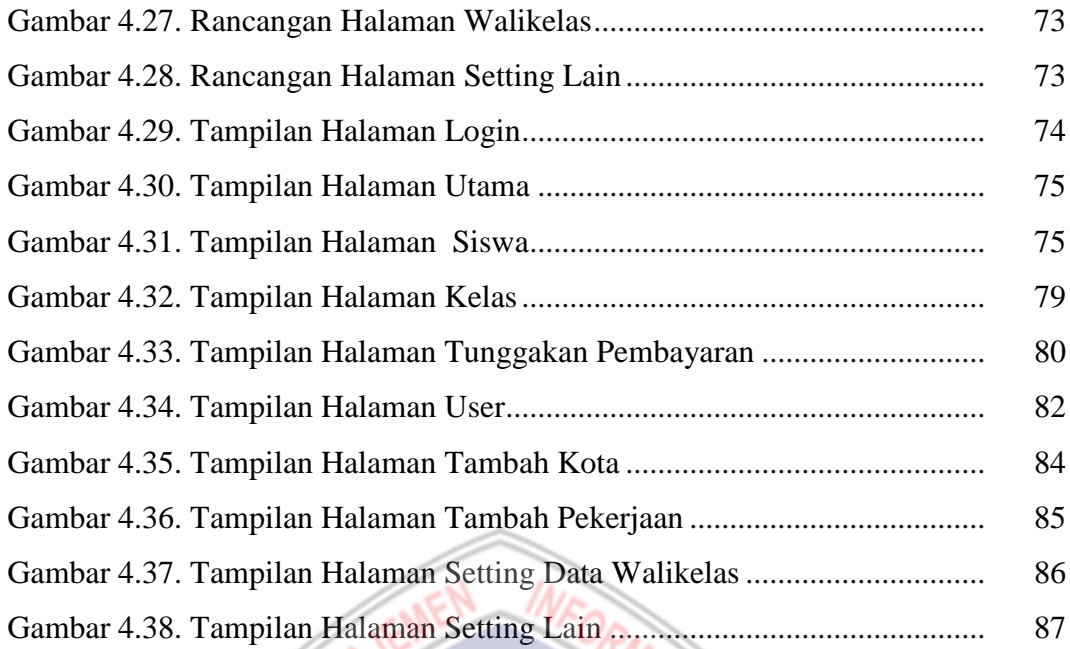

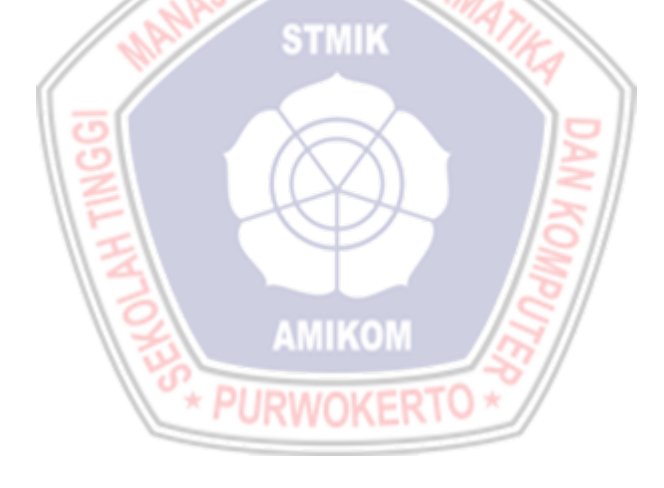

# **DAFTAR LISTING**

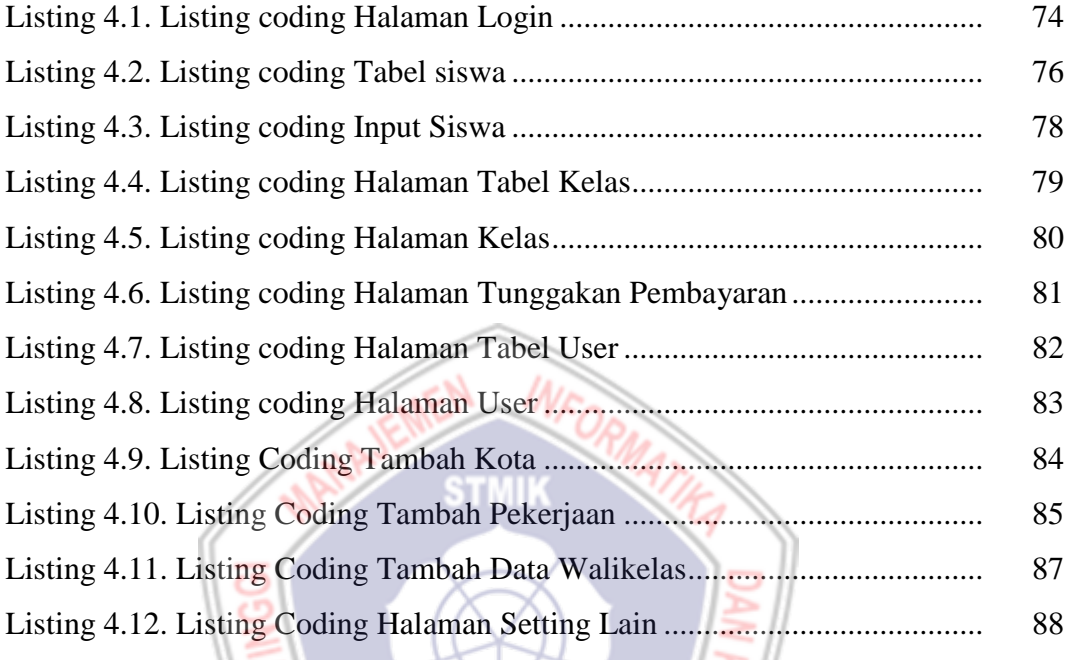

**AMIKON** 

## **DAFTAR LAMPIRAN**

- Lampiran 1. Lembar Observasi
- Lampiran 2. Lembar Wawancara
- Lampiran 3. Lembar Kuesioner

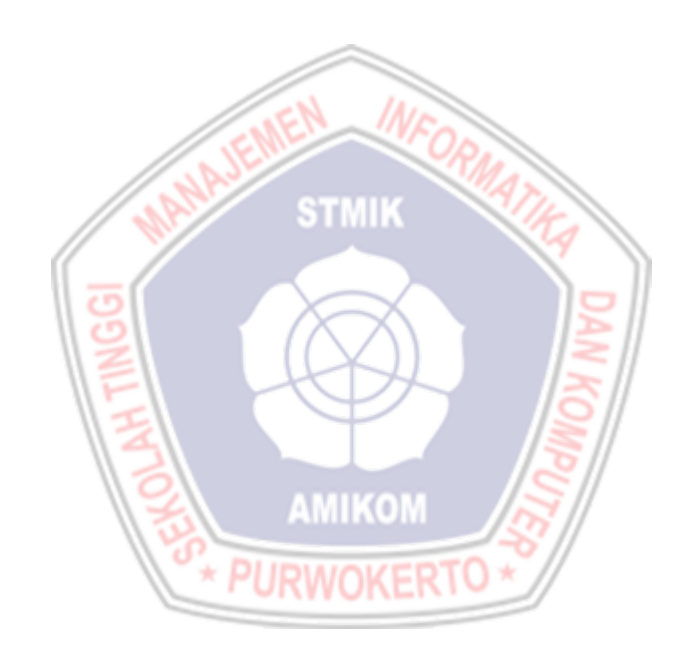